# Python: Δομές Ελέγχου Ροής

# Ενότητες

- Δομές Ελέγχου Ροής
- Δομή της Απόφασης
	- Η δομή if elif else
- Δομές της Επανάληψης
	- Η δομή for
	- Η δομή while

# Δομές Ελέγχου Ροής

- Τα προγράμματα που γράψαμε μέχρι τώρα αποτελούνταν από μια σειρά από εντολές που εκτελούνταν από την Python πιστά η μία μετά την άλλη
- Η ακολουθιακή (σειριακή) αυτή δομή εντολών χρησιμοποιείται πρακτικά για την αντιμετώπιση πολύ απλών προβλημάτων.
- Σε πιο σύνθετα προβλήματα απαιτείται η χρήση κατάλληλων εντολών για έλεγχο συνθηκών

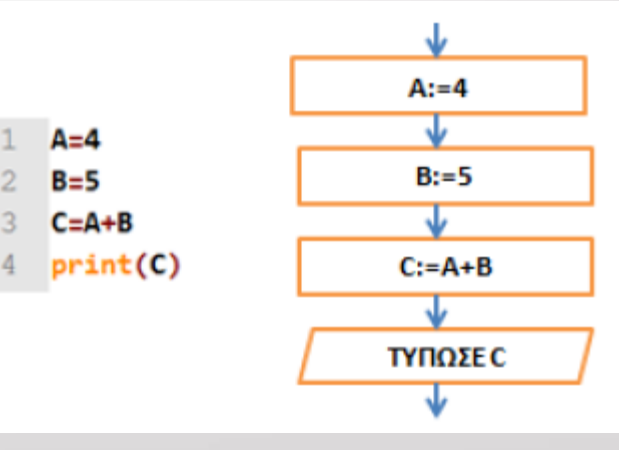

# Δομές Ελέγχου Ροής

• Οι δυο βασικές δομές ελέγχου ροής προγράμματος είναι:

- η δομή της απόφασης (**if**)
- η δομή της επανάληψης (**for**, **while**)

### Δομή της απόφασης

- Στη δομή της απόφασης έχουμε μία πολύπλοκη δομή, στην οποία ο έλεγχος του προγράμματος καλείται να επιλέξει ανάμεσα σε δύο ή και περισσότερες διαφορετικές διαδρομές ανάλογα με το αν ισχύει ή όχι κάποια ή κάποιες συνθήκες
- Η δομή If elif -else

### Η δομή If – elif -else

• Η λογική απόφαση υλοποιείται με τη δομή ελέγχου **if-elif-else**

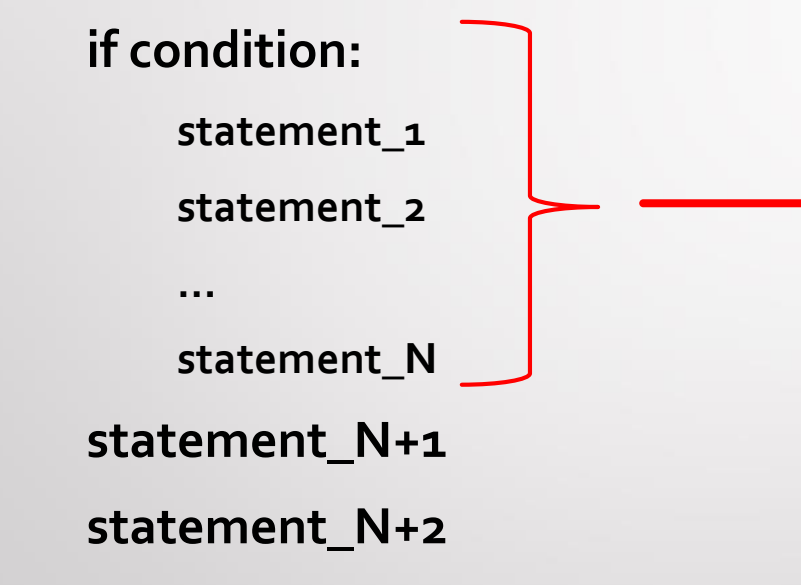

**Ομαδοποίηση εντολών που ανήκουν στην if με χρήση της εσοχής**

Δεν υπάρχει άλλος τρόπος ομαδοποίησής τους, όπως άγκιστρα ή λέξεις κλειδιά που χρησιμοποιούν οι άλλες γλώσσες

### Η δομή If – elif -else

- Δηλαδή, ελέγχεται μία συνθήκη και ανάλογα με το αποτέλεσμα (Αληθής ήΨευδής) εκτελείται ή δεν εκτελείται μία ή κάποια άλλη ομάδα (μπλοκ) εντολών
- Η εντολή if elif else συντάσσεται ως εξής:

```
if συνθήκη:
    μπλοκ εντολών 1
else:
    μπλοκ εντολών 2
```

```
if συνθήκη:
    μπλοκ εντολών 1
elif ouvθήκη:
    μπλοκ εντολών 2
else:
   μπλοκ εντολών 3
```
### $H \delta$ oµή If - elif - else

#### • Παράδειγμα 1

```
x = int (input('Δώστε έναν ακέραιο αριθμό:'))
if x \ge 2 == 0:
    print (x, 'είναι άρτιος')
else:
    print (x, 'είναι περιττός')
```
 $==$  RESTART  $==$  $\gg$ Δώστε έναν ακέραιο αριθμό: 4 4 είναι άρτιος == RESTART

```
\ggΔώστε έναν ακέραιο αριθμό: 7
7 είναι περιττός
```
### $H \delta$ oµή If - elif - else

#### Παράδειγμα 2

```
x = int (input('Δώστε έναν ακέραιο αριθμό:') )if x > 0:
    print (x, 'είναι θετικός αριθμός')
print ('Τέλος προγράμματος')
```
**RESTA**  $\overline{\phantom{a}}$  $>>$ Δώστε έναν ακέραιο αριθμό: 10 10 είναι θετικός αριθμός Τέλος προγράμματος ==== RESTAR  $>>$ Δώστε έναν ακέραιο αριθμό:-5<br>Τέλος προγράμματος

### $H$  δομή If - elif - else

#### • Παράδειγμα 3

```
x = 20y = 10if x < y:
    print (x, '<-', y)elif x > y:
    print (x, '>'', y)else:
    print (x, '=', y)
```
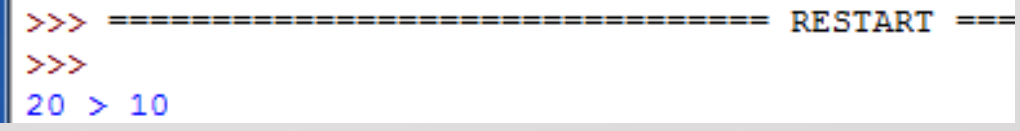

### $H$  δομή If - elif - else

#### Παράδειγμα 4 (εμφωλευμένες συνθήκες)

```
x = 20v = 10if x == v:
    print (x, '='', y)else:
    if x < y:
        print (x, '<-', y)else:
        print (x, '>'', y)
```
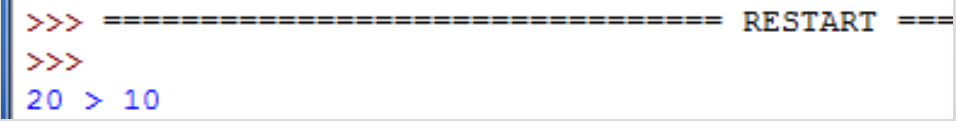

### Η δομή If – elif -else

• Άσκηση: Γράψτε ένα πρόγραμμα που θα ενημερώνει το χρήστη αν ο αριθμός που εισήγαγε είναι θετικός ή αρνητικός. Λάβετε υπόψη και την περίπτωση του μηδέν.

### Η δομή If – elif -else

#### • Άσκηση: επίλυση

1 x=int(input('Δώσε μου έναν αριθμό: ')) 2 if  $(x>0)$ : 3 print ('Ο αριθμός είναι θετικός')  $4$  if  $(x<0)$ :  $5<sup>1</sup>$ print ('Ο αριθμός είναι αρνητικός')  $6$  if  $(x==0)$ : 7 print ('Ο αριθμός δεν είναι θετικός, ούτε αρνητικός')

• Υλοποιήστε το ίδιο με χρήση της If – elif -else

# Δομές της επανάληψης

• Θα μπορούσαμε να πούμε ότι οι δύο πιο χαρακτηριστικές δομές επανάληψης είναι:

- η δομή **for**
- η δομή **while**

• Η εντολή for επαναλαμβάνει ένα δεδομένο μπλοκ εντολών για συγκεκριμένο πλήθος φορών

#### **for i in range([A,]B,step)**

**Statements**

όπου **i** η μεταβλητή της επανάληψης, **Α** η αρχική τιμή της (οι αγκύλες σημαίνουν ότι είναι προαιρετική, αν δεν δηλωθεί θεωρείται ότι είναι μηδέν), **Β** η τελική τιμή της χωρίς όμως να πάρει την τιμή αυτή, **step** το βήμα και **statements** οι εντολές που αποτελούν το σώμα της επανάληψης, οι οποίες είναι και στοιχισμένες μεταξύ τους και λίγο πιο δεξιά από τη στοίχιση της **for**

#### • Παράδειγμα 1

#### for i in range $(5, 10)$ : print (i)

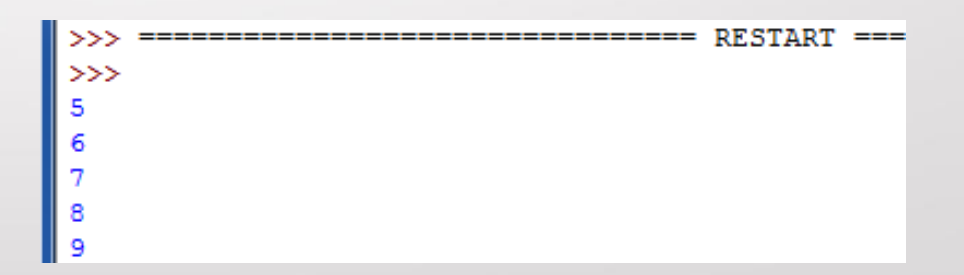

#### • Παράδειγμα 2

#### for i in range $(1, 20, 5)$ : print (i)

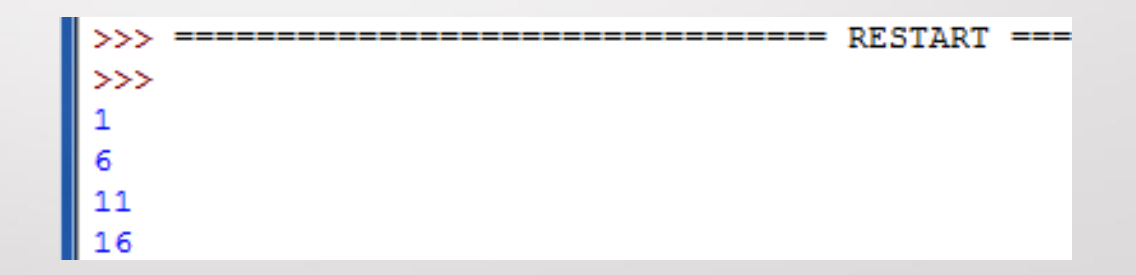

### • Παράδειγμα 3

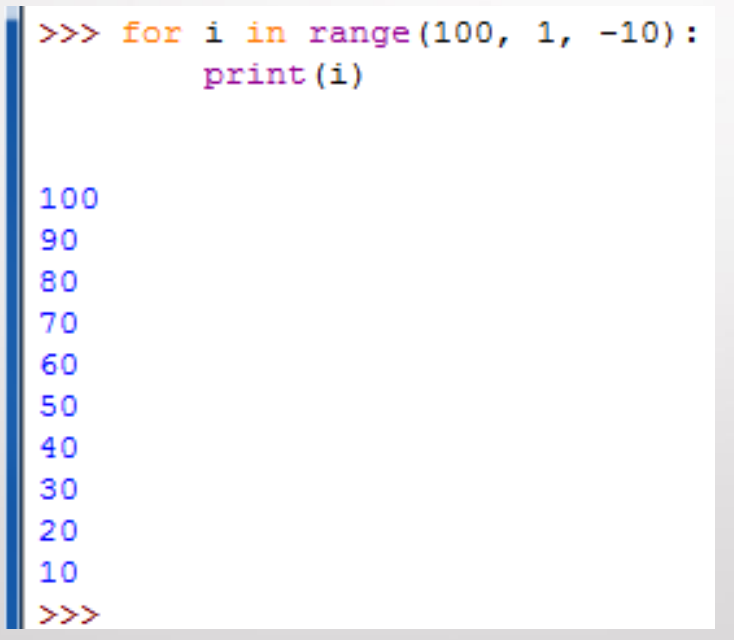

### Παράδειγμα 4

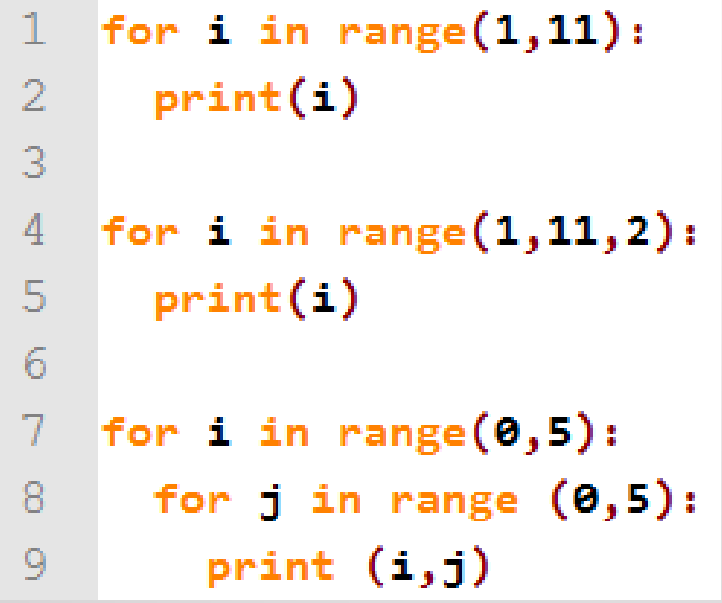

7

• Η εντολή while επαναλαμβανόμενα εκτελεί μία ομάδα (μπλοκ) εντολών, όσο μια συνθήκη (προϋπόθεση) παραμένει αληθής

**while (condition):**

**statements**

- **condition** είναι μία συνθήκη
- **statements** είναι μία ακολουθία εντολών
- Όταν ο έλεγχος του προγράμματος εισέρχεται στη **while**, τότε ελέγχεται εάν η συνθήκη **condition** ισχύει ή όχι. Εάν η συνθήκη δεν ισχύει, τότε ο έλεγχος φεύγει από τη **while**. Αν ισχύει, τότε εκτελούνται οι εντολές **statements** και μετά ο έλεγχος μεταφέρεται στην αρχή της δομής **while**, όπου και ξαναελέγχεται η συνθήκη. Οι **statements** δηλαδή θα εκτελούνται για όσο καιρό η συνθήκη **condition** ισχύει

#### • Παράδειγμα 1

```
f.
         \bf{0}\frac{1}{2}while i < 10:
         print (i)
         i = i + 1RESTART
                                                                                                  COLL
                                   >>>
                                                    __________________________
                                   >>>
                                   \mathsf{O}\xspace1
                                    \overline{2}3
                                    4
                                    5
                                   6
                                   \overline{7}8
                                   9
```
#### Παράδειγμα 2

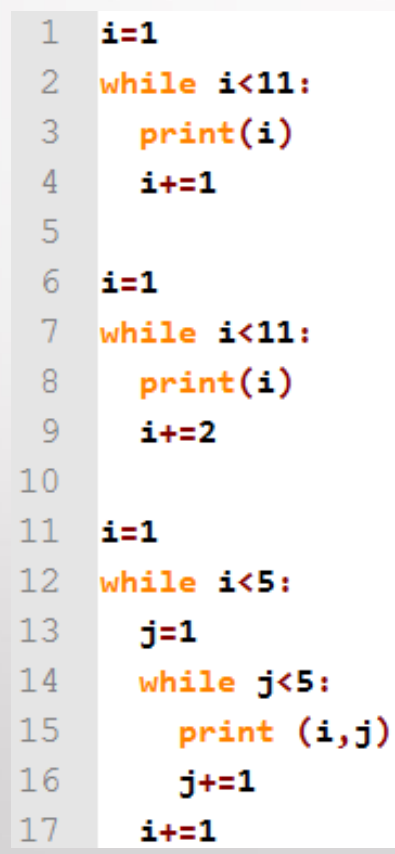

7

• Η εντολή **break** χρησιμοποιείται για άμεση έξοδο από οποιοδήποτε σημείο ενός βρόγχου

```
sum = 0while True:
    n = int (input ('Δώστε έναν θετικό αριθμό (-1 για τέλος):'))
    if n == -1:
         break
     sum = sum + nprint ('A\theta\rho o \circ u\alpha = 1, sum)
```

```
== RESTART
>>>
Δώστε έναν θετικό αριθμό (-1 για τέλος): 4
Δώστε έναν θετικό αριθμό (-1 για τέλος):3
Δώστε έναν θετικό αριθμό (-1 για τέλος):10
Δώστε έναν θετικό αριθμό (-1 για τέλος):3
Δώστε έναν θετικό αριθμό (-1 για τέλος):-1
\theta001 \sigmau\alpha = 20
```
### Ασκήσεις

- 1. Γράψτε κώδικα ο οποίος να περιέχει έναν βρόγχο for για αντίστροφη εκτύπωση των αριθμών από το -100 έως και το 100 ανά 2.
- 2. Γράψτε κώδικα ο οποίος να διαβάζει την ηλικία σας (Α) και στη συνέχεια να εκτυπώνει αντίστροφα τους αριθμούς από το -Α έως και το Α. Τέλος, να τυπώνει τους άρτιους αριθμούς από το 1 μέχρι να φτάσει στην ηλικία σας (Α).

# Βιβλιογραφία

- Μανής, Γ., 2015. Εισαγωγή στον Προγραμματισμό με αρωγό τη γλώσσα Python. [ηλεκτρ. βιβλ.] Αθήνα: Σύνδεσμος Ελληνικών Ακαδημαϊκών Βιβλιοθηκών. Διαθέσιμο στο: <http://hdl.handle.net/11419/2745>
- Αγγελιδάκης, Ν., 2015. Εισαγωγή στον προγραμματισμό με την Python, Ηράκλειο. [ηλεκτρ. βιβλ.] Διαθέσιμο στο: <http://aggelid.mysch.gr/> pythonbook/INTRODUCTI ON TO COMPUTER PROGRAMMING WITH PYTHON. pdf